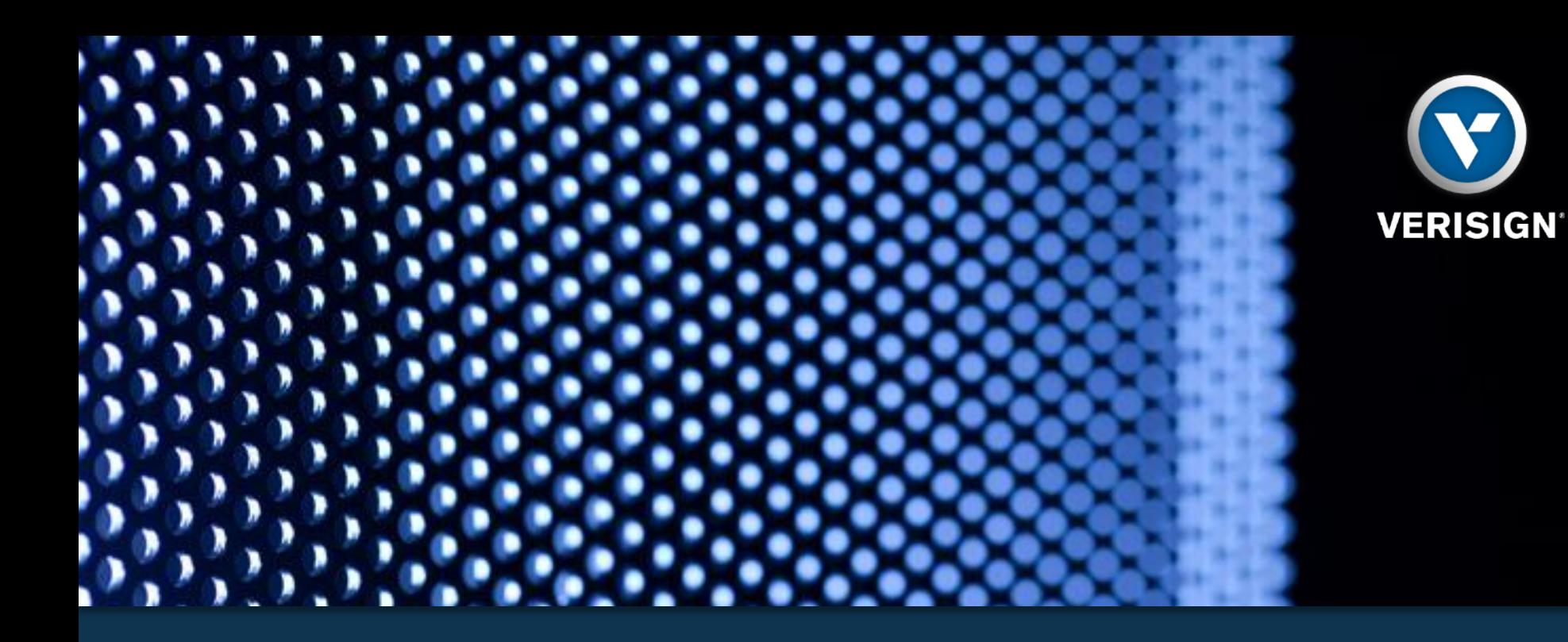

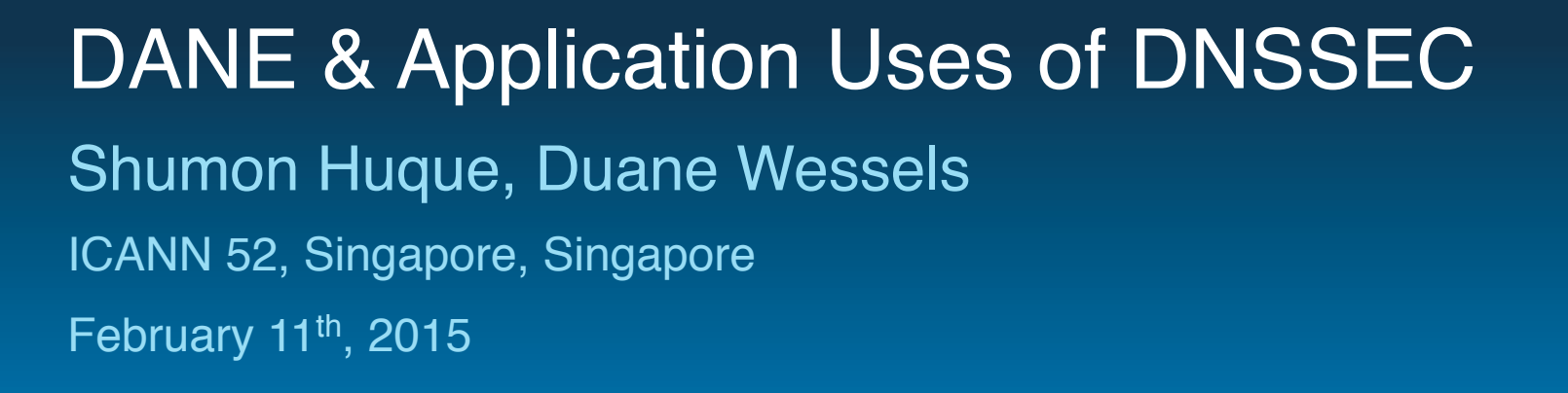

# **Application uses of DNSSEC**

- One of the more exciting prospects for DNSSEC
- DNSSEC can be employed to store cryptographic keys in the DNS, and ..
- Allow applications to securely obtain (authenticate) those keys and use them in application security protocols
- Some possible applications: SSH, SSL/TLS, HTTPS, S/ MIME, PGP, SMTP, DKIM, and many others ..
- Existing records:
	- SSHFP, IPSECKEY, DKIM TXT record, …
	- DANE records: TLSA, OPENPGPKEY
- Upcoming:
	- SMIMEA, IPSECA, …

### **SSHFP record**

- Secure Shell Host Key Fingerprint (RFC 4255)
- Allows you to validate SSH host keys using DNSSEC

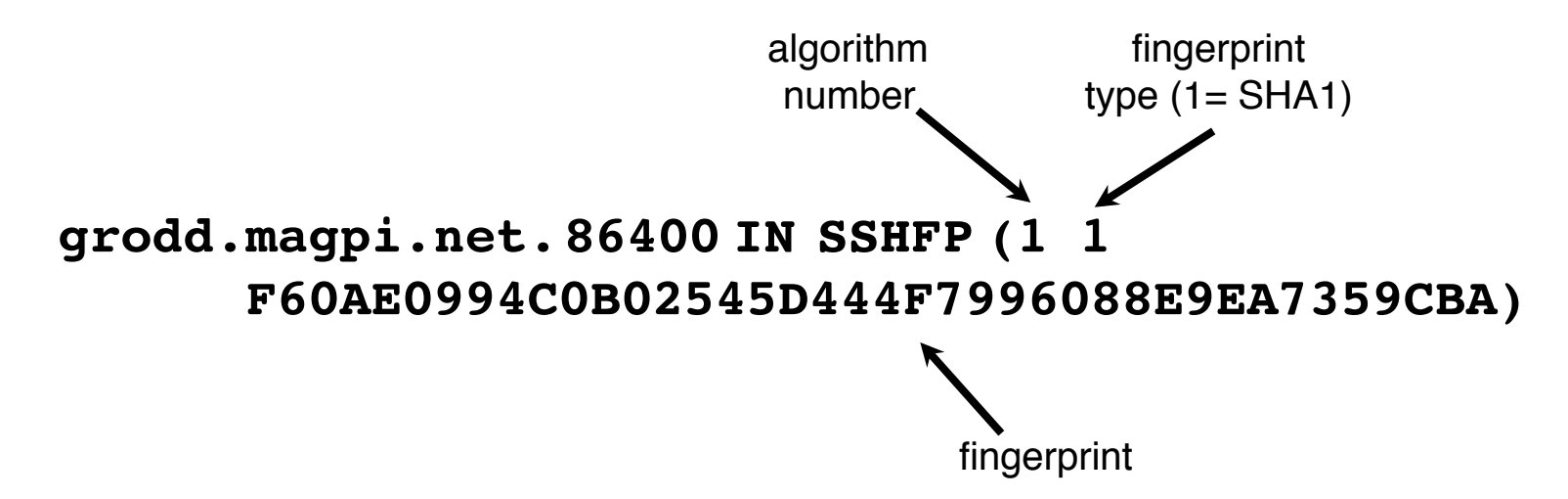

In **OpenSSH**, you can use the client configuration directive "**VerifyHostKeyDNS**" to use this. Enabled by default in some newer operating systems like FreeBSD 10.

# **IPSECKEY record**

- RFC 4025: method for storing IPsec keying material in DNS
- rdata format: precedence, gateway-type, algorithm, gateway address, public key
- Not much uptake of this record
- Will likely be superseded by newer proposals, like **IPSECA**

#### **38.2.0.192.in-addr.arpa. 7200 IN IPSECKEY ( 10 1 2 192.0.2.38 AQNRU3mG7TVTO2BkR47usntb102uFJtugbo6BSGvgqt4AQ== )**

# **TLS and the Internet PKI**

- A very large number of security protocols authenticate server names with X.509 certificates
	- TLS, IPsec, HTTPS, SIPS, SMTP, IMAP, XMPP, …
- These certificates are issued and signed by the Internet PKI, composed of a set of globally trusted public Certification Authorities (CAs)

# **Public CA model issues**

- Applications need to trust a large number of global Certification Authorities (CA)
- No namespace constraints! Any CA can issue certificates for any entity on the Internet
- Least common denominator security: our collective security is equal to the weakest one!
- Furthermore, many of them issue subordinate CA certificates to their customers, again with no naming constraints
- Most CAs aren't capable of issuing certificates with any but the most basic capabilities (e.g. alternate name forms or other extensions)

# **Public CA model issues**

- "Analysis of the HTTPS Certificate Ecosystem", UMich, October 2013, Internet Measurement Conference
	- http://conferences.sigcomm.org/imc/2013/papers/imc257 durumericAemb.pdf
	- Over 1,800 separate CAs are capable of issuing certificates for anyone! (Root CAs and intermediate CAs issued by them)
- "The Shape & Size of Threats: Defining a Networked System's Attack Surface"
	- Eric Osterweil (Verisign), Danny McPherson (Verisign), Lixia Zhang (UCLA), NPsec 2014 conference

# **Can DNSSEC help?**

- Can we leverage DNSSEC to address these deficiencies?
- DNS has hierarchical, decentralized administration
- Certificates and public keys placed in the DNS can be authenticated with DNSSEC signatures
- Name constraints are inherent
- Deployed infrastructure is becoming real
- Root and many of the TLDs are signed, so most organizations can sign their zones and have an intact secure chain of trust to the root
- Validation is also becoming more prevalent (see prior slides in deployment status)

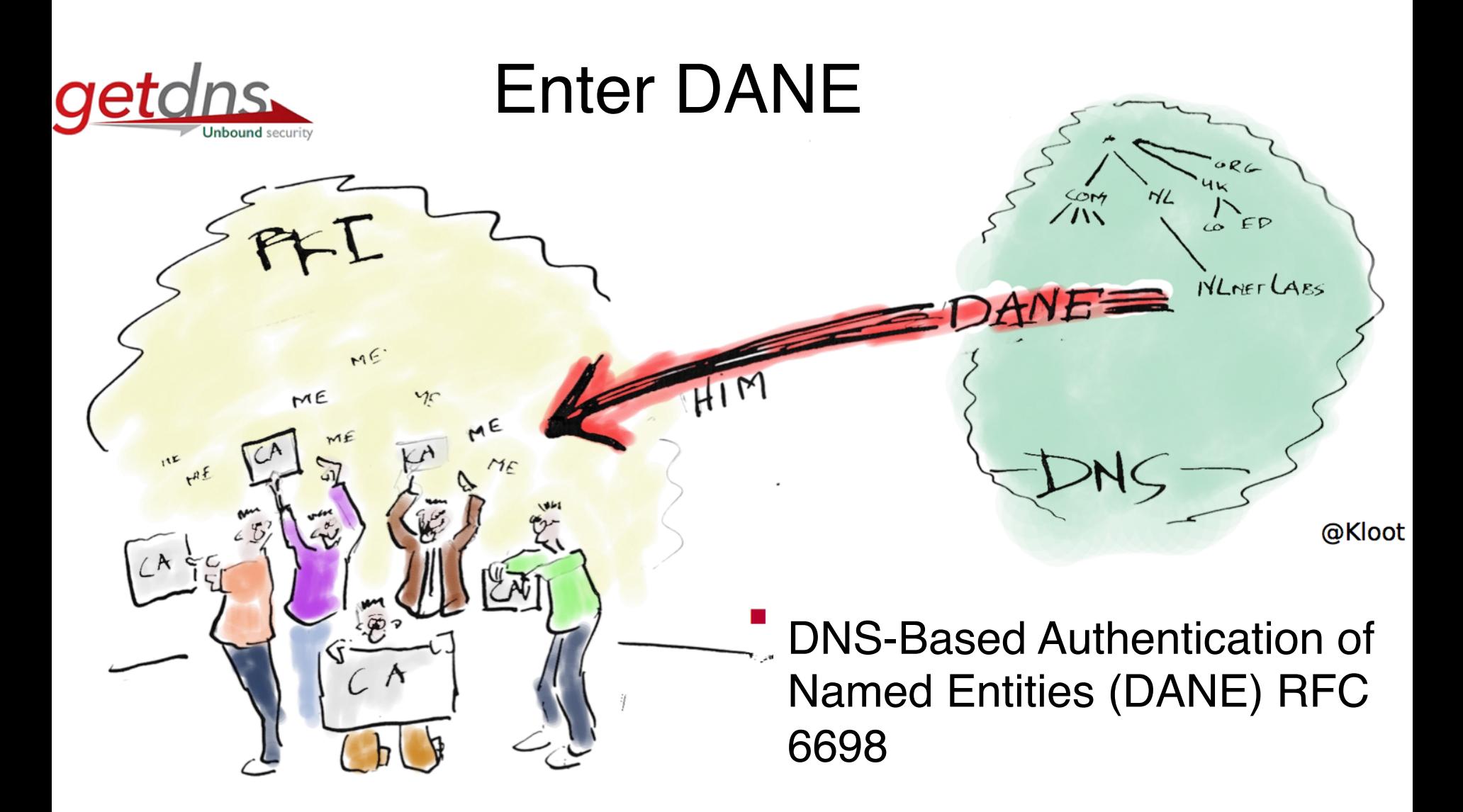

# **DANE and the TLSA record**

- RFC 6698: The **DNS-based Authentication of Named Entities (DANE)** Protocol for Transport Layer Security
- http://tools.ietf.org/html/rfc6698
- Defines a new DNS record type "**TLSA**", that can be used for better & more secure ways to authenticate SSL/TLS certificates
	- By specifying constraints on which CA can vouch for a certificate, or which specific PKIX end-entity certificate is valid
	- By specifying that a service certificate or a CA can be directly authenticated in the DNS itself.

# **TLSA record example**

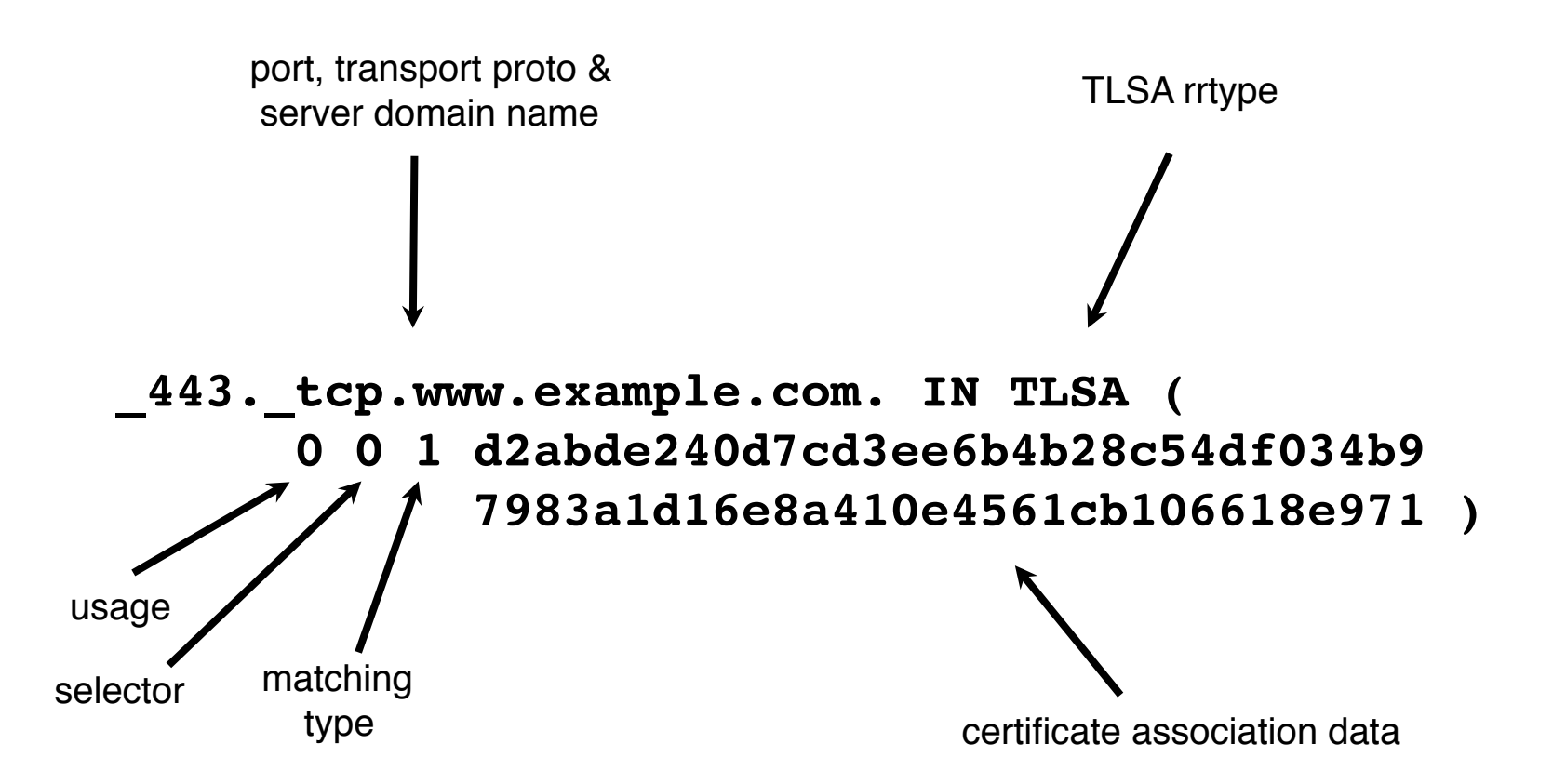

# **TLSA configuration parameters**

#### **Usage field:**

- 0 PKIX-TA: CA Constraint
- 1 PKIX-EE: Service Certificate Constraint
- 2 DANE-TA: Trust Anchor Assertion
- 3 DANE-EE: Domain Issued Certificate

#### **Selector field:**

- 0 Match full certificate
- 1 Match only SubjectPublicKeyInfo

#### **Matching type field:**

- 0 Exact match on selected content
- 1 SHA-256 hash of selected content
- 2 SHA-512 hash of selected content

Certificate Association Data: raw cert data in hex

# **TLSA configuration parameters**

Co-exists with and Strengthens Public CA system

#### **Usage field:**

- 0 PKIX-TA: CA Constraint
- PKIX-EE: Service Certificate Constraint
- 2 DANE-TA: Trust Anchor Assertion
- 3 DANE-EE: Domain Issued Certificate

#### **Selector field:**

- 0 Match full certificate
- 1 Match only SubjectPublicKeyInfo

Operation without Public CAs

#### **Matching type field:**

- 0 Exact match on selected content
- 1 SHA-256 hash of selected content
- 2 SHA-512 hash of selected content

Certificate Association Data: raw cert data in hex

#### **Usage types**

**0 PKIX-TA: CA Constraint**

 Specify which CA should be trusted to authenticate the certificate for the service. Full PKIX certificate chain validation needs to be performed.

- **1 PKIX-EE: Service Certificate Constraint** Define which specific service certificate ("EE cert") should be trusted for the service. Full PKIX cert validation needs to be performed.
- **2 DANE-TA: Trust Anchor Assertion** Specify a domain operated CA which should be trusted independently to vouch for the service certificate.
- **3 DANE-EE: Domain Issued Certificate** Define a specific service certificate for the service at this domain name.

### **Example TLSA record (for WWW)**

**\_443.\_tcp.fedoraproject.org.** 263 IN **TLSA** 0 0 1 ( 19400BE5B7A31FB733917700789D2F0A2471C0C9D506 C0E504C06C16D7CB17C0 )

\_443.\_tcp.fedoraproject.org. 263 IN **RRSIG TLSA** 5 4 300 ( 20141114150617 20141015150617 7725

fedoraproject.org.

hrk0si7I/BWTz0wEtMcFZNUCj/0o5796k5FVuZx6eXrc YOe/ChHA/Shu/WHr3iM1yNGi86+8t4wMq9GA+JZthWZC ZmENxf9OTNe/t/LBAc2EDW/fMBJq0JO2b4ZkJHXCEyX0 CDsIYz8shZ20nPGlrsYqwLdQiCeravWcwcJiPuc= )

Usage 0 ("CA Constraint") – this record says:

- For service at fedoraproject.org tcp port 443
- only the CA with the specified SHA-256 certificate fingerprint (19400BE5B…) should be trusted

# **DANE/TLSA tools and software**

- TLSA Record Generation
	- Command line tools: "swede", "hash-slinger", "ldns-dane"
	- Web based tool: https://www.huque.com/bin/gen\_tlsa
- TLSA validators for web
	- Some 3rd party validator plugins are available (Firefox, Chrome, Opera, Safari):
	- https://www.dnssec-validator.cz/
	- http://blog.huque.com/2014/02/dnssec-dane-tlsa-browseraddons.html
	- Bloodhound Mozilla fork:
	- https://www.dnssec-tools.org/wiki/index.php/Bloodhound

### DANE for SMTP

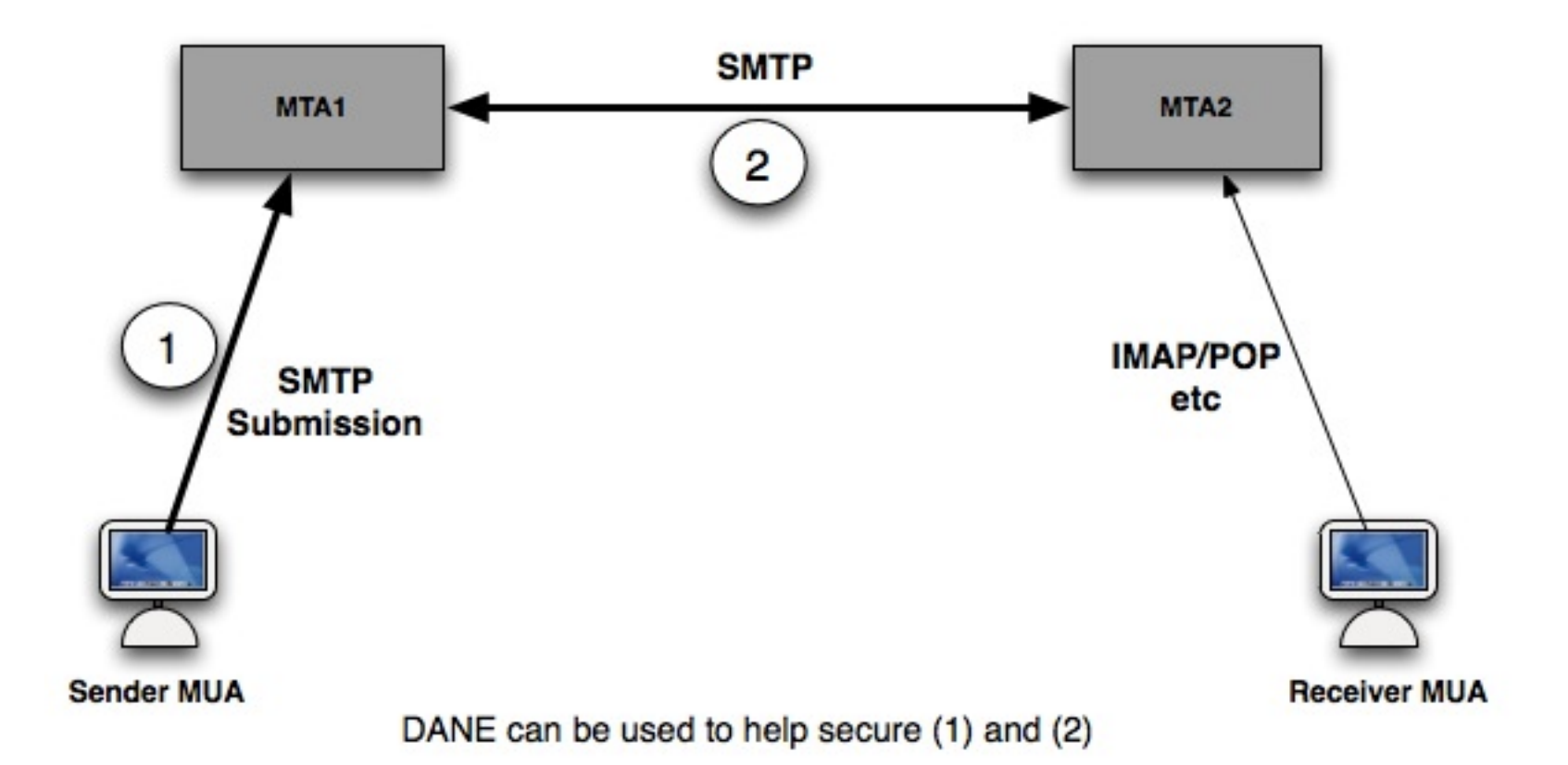

# **DANE for SMTP**

- DANE in conjunction with SMTP over TLS, or SMTP + STARTTLS can be used to more fully secure email delivery
- DANE can authenticate the certificate of the SMTP submission server that the user's mail client (MUA) communicates with
- DANE can authenticate TLS connections between SMTP servers ("MTA"s or Mail Transfer Agents)
- This second use case is where DANE solves some important problems that are unaddressed today

# **DANE for SMTP**

- Most connections between SMTP servers today use encryption opportunistically (i.e. if both sides support and advertise it, it is used)
- Even when encryption is used, it is vulnerable to attack:
	- Attackers can strip away the TLS capability advertisement and downgrade the connection to not use TLS
	- TLS connections are often unauthenticated (e.g. the use of self signed certificates as well as mismatched certificates is common)
- DANE can address both these vulnerabilities
	- Authenticate the certificate using a DNSSEC signed TLSA record
	- Use the presence of the TLSA record as an indicator that encryption must be performed (prevent downgrade)
	- http://tools.ietf.org/html/draft-ietf-dane-smtp-with-dane

### **Example TLSA record (for SMTP)**

**\_25.\_tcp.mx1.freebsd.org.** 2389 IN **TLSA** 3 0 1 ( 5EC0508C3F337D18509F41BFF9D8AB07FED588A132FA 12FA1E223BA6B9403ACB )

\_25.\_tcp.mx1.freebsd.org. 2389 IN **RRSIG TLSA** 8 5 3600 ( 20141023072418 20141009105807 39939

freebsd.org.

ll6DEQ7oP2lbEcOeJyPk+I8tYiGz4CzuDiqiMbr4Mzp3 90UWdej3kdAz4t+1BT0dO3/o0nz0pp3HFsDu+gkwT6YH Jg4C6mi3STPciCP1tjbFuW/dv4lPkCUaN7kJt/qwPrR6 0kQmyvcuUoYgUDPbNYbJNJXai+mFai5WqLS2MEP15ydU nt8KympnjHS5mVLVGXW0e7tLY1afQz1VrIeYsGW8YztM DYUpCXjWiq+YpCFv7rZ7ICejQR6ot1M35CDsfjk68eu0 EAjx+HlqaTdGyilcMB+GduFwqkULDPIgiFu/3xb+srJR zuR89YpHga9OCnz6nXJgQ6cxvSImZWbKuw== )

This is a domain-issued certificate (usage 3), which can be authenticated without a trusted CA.

# **Early large adopters of SMTP + DANE**

Quite a few are large email systems in Germany. See a larger list at https://www.tlsa.info/

- posteo.de
- mailbox.org
- umbkw.de
- bund.de
- denic.de
- freebsd.org
- unitybox.de
- debian.org, debian.net
- ietf.org
- nlnetlabs.nl
- nic.cz
- nic.ch
- torproject.org

# **SMTP servers that support DANE**

- Postfix MTA (works today, version 2.11 onwards)
- Exim (currently under development)

```
Quick start for Postfix:
   postconf -e "smtpd_use_tls = yes"
   postconf -e "smtp_dns_support_level = dnssec"
   postconf -e "stmp_tls_security_level = dane"
```
#### **XMPP servers**

- XMPP (Jabber) has seen some uptake of DANE.
- To authenticate the c2s and/or s2s portion of the XMPP protocol
- List of XMPP servers with DANE TLSA records:
	- https://xmpp.net/reports.php#dnssecdane

#### **Example:**

\_xmpp-server.\_tcp.**mail.de**. 3600 IN SRV 10 20 5269 **jabber.mail.de.**

**\_5269.\_tcp.jabber.mail.de.** 600 IN **TLSA 3 1 1** ( A0315F0CF61CAC787140833C2C608550476 246DDA54122D66BB339D5 0FBB10E3 )

# **OpenPGPKEY**

- OPENPGPKEY record
- Used to publish an OpenPGP public key in the DNS
- DNSSEC signature provides authentication
- Spec under development, but RR code already assigned
	- https://tools.ietf.org/html/draft-ietf-dane-openpgpkey

# **Example OPENPGPKEY record**

**sha224(username).\_openpgpkey.<domain>**

**e.g. for shuque@huque.com**

 $1<sup>st</sup>$  label: sha224 hash of "shuque" = 4f7c2705c0f139ede60573f8537a0790fb64df5d4a819af951d259bc

 $2<sup>nd</sup>$  label: " openpgpkey"

Remaining labels: domain name portion of the email addr: Huque.com

Resulting record looks like this:

**4f7c2705c0f139ede60573f8537a0790fb64df5d4a819af951d259bc. openpgpkey.huque.com.** IN OPENPGPKEY <br/>base64 encoding of the openpgp key>

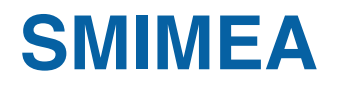

- Using DNSSEC to associate certificates with domain names for S/MIME
	- https://tools.ietf.org/html/draft-ietf-dane-smime
- S/MIME is a method of encrypted and signing MIME data used in email messages
- The SMIMEA DNS record proposes to associate S/MIME certificates with DNS domain names
- Verisign DANE/SMIMEA early Mail User Agent Prototype
	- http://la51.icann.org/en/schedule/wed-dnssec/presentationdnssec-dane-smime-15oct14-en

# getdns: a brief introduction

A new application friendly interface to the DNS

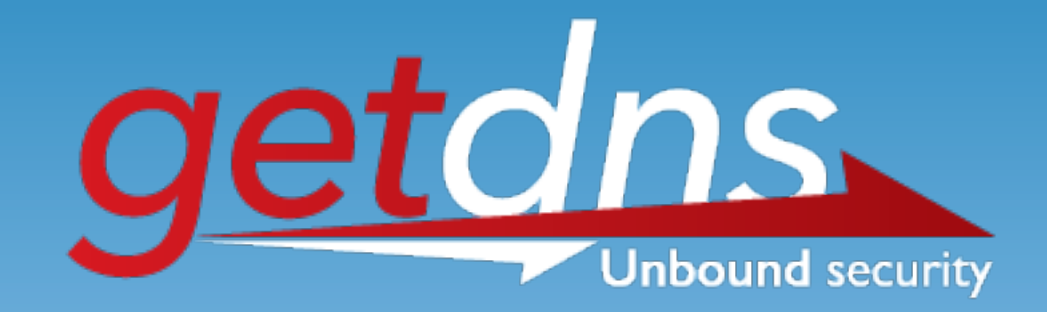

# **Application access to any kind of DNS data**

- Today's commonly used DNS application interfaces, like **getaddrinfo()**, **getnameinfo()** are designed to obtain the most common types of DNS data, e.g. name to IP address mappings, reverse DNS mappings, etc.
- How do applications ask for other types of data, eg. TLSA, SSHFP records, or even SRV records?
- How can we tell if a response was successfully authenticated with DNSSEC?
- Some lower level, harder to use libraries exist (libresolv etc) that can do some of this, but application developers deserve something much better

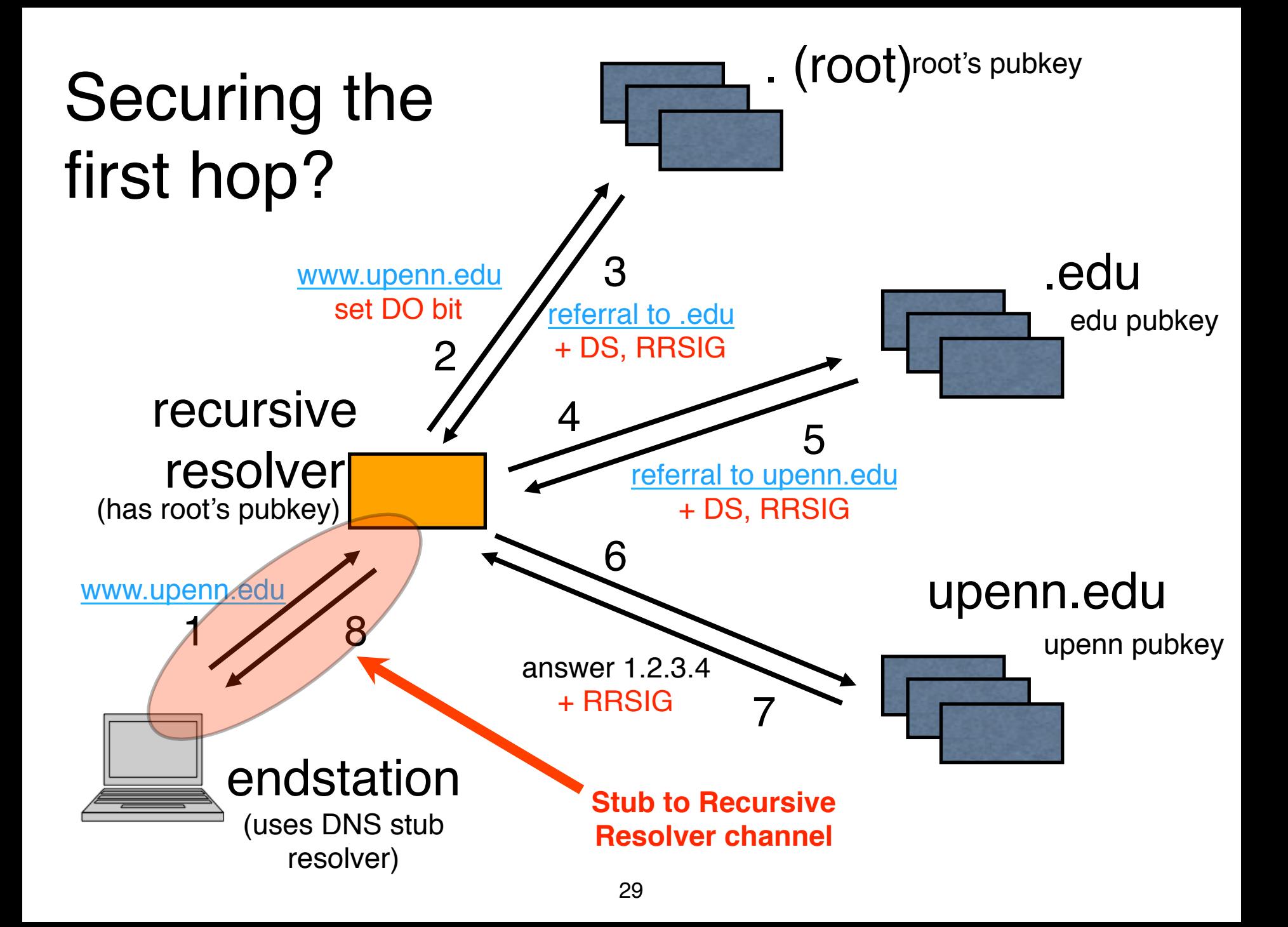

# **DNS first hop protection**

- Applications normally query a DNS stub resolver
- The stub resolver communicates over the network with a recursive resolver. How do we secure that path?
- Complex solutions exist (but rarely used)
	- e.g. employ a channel security mechanism between the stub and the validating recursive resolver:
	- TSIG, SIG(0), IPsec
- Run full-service validating resolver on endstation
- There may be other solutions, like DNScrypt not standards based, only supported by a few resolvers, not widely used
- getdns can solve this problem

# **getdns: a new DNS library for applications**

- getdns: A new application-friendly interface to the DNS
- Get and use arbitrary data in the DNS easily
- Get this data securely, authenticated with DNSSEC if it's available
	- Full iterative resolver mode with validation
	- Validating stub resolver mode
- Designed by application developers. Most previous APIs have been developed by DNS protocol people with less concern for the needs of app developers.

# **getdns**

- API specification:
	- http://www.getdnsapi.net/spec.html
- Latest revision: January 2015
	- Creative Commons Attribution 3.0 Unported license
- An opensource implementation at http://getdnsapi.net/
	- A joint project of Verisign Labs and NLNet Labs
	- First release (0.1.0) in February 2014
	- Latest release (0.1.6) in January 2015
	- C library
	- Bindings in Python, and Node.js (upcoming: java, go, ruby, perl)
	- BSD 3 License

### **getdns features**

- Asynchronous and synchronous modes of operation
- Sensible defaults suitable for consumption by most users
- But behavior highly configurable for users with advanced knowledge of the DNS
- DNS query results are returned in an easy to parse "response dictionary" data structure
- Members of the data structure can be lists, dictionaries, integers, and binary strings
- Can return DNSSEC status, and can be instructed to only return DNSSEC authenticated results

### **getdns functions**

Four main functions defined.

**getdns\_address()** Obtain IPv4 and/or IPv6 addresses

**getdns\_hostname()** Obtain reverse DNS mappings

**getdns\_service()** Obtain SRV record answers

getdns general() General purpose DNS record query

Read the API specification for full details:

**http://www.getdnsapi.net/spec.html**

### **getdns response dictionary (partial)**

```
"answer type": GETDNS NAMETYPE DNS,
"canonical name": <bindata of "www.internet2.edu.">,
"just address answers": [
   {
    "address data": <bindata for 207.75.164.248>,
    "address type": <br/>bindata of "IPv4">
   },
   {
    "address data": <bindata for 2001:48a8:68fe::248>,
    "address type": <br/>bindata of "IPv6">
   }
 ],
 "replies_full":
\Gamma <bindata of 0x000081a0000100040000000103777777...>,
    <bindata of 0x000081a0000100040005000d03777777...>
 ], …
```
{

# **getdns response dictionary (partial)**

```
"dnssec status": GETDNS DNSSEC SECURE,
"replies_tree":
  \mathbf{I} {
       "additional": [],
       "answer":
\mathbb{R}^n and \mathbb{R}^n {
            "class": GETDNS_RRCLASS_IN,
           "name": <bindata for www.internet2.edu.>,
            "rdata":
\{"cname": <bindata for webprod2.internet2.edu.>,
             "rdata raw": <bindata for webprod2.internet2.edu.>
            },
            "ttl": 120,
           "type": GETDNS RRTYPE CNAME
         },
  […]
```
#### **getdns: example code: hostname lookup**

# Example python code to query a domain name and # return all associated IPv4 and IPv6 addresses.

```
hostname = sys.argv[1]ctx = getdns.Context()
extensions = {"return_both_v4_and_v6":getdns.GETDNS_EXTENSION_TRUE}
results = ctx.address(name=hostname, extensions=extensions)
status = results['status']
if status == getdns.GETDNS_RESPSTATUS_GOOD:
     for addr in results['just_address_answers']:
         print addr['address_data']
else:
     print "%s: getdns.address() error: %d" % (hostname, status)
```

```
$ ./program.py www.internet2.edu
207.75.164.248
2001:48a8:68fe::248
```
#### **getdns: example code: TLSA record lookup**

# Example python code to lookup an authenticated TLSA # record for a domain name, transport, & service port.

```
qname = "_443._tcp.fedoraproject.org"
qtype = getdns.GETDNS_RRTYPE_TLSA
ctx = getdns.Context()
extensions = {
   "dnssec_return_only_secure":getdns.GETDNS_EXTENSION_TRUE
}
results = ctx.general(name=qname, request_type=qtype, 
                       extensions=extensions)
status = results['status']
if status == getdns.GETDNS_RESPSTATUS_GOOD:
     # here we'd normally parse and do something useful with the
     # result data. For now just pretty print the dict.
     pprint.pprint(results)
else:
     print "%s: getdns.address() error: %d" % (hostname, status)
```
# Questions or comments?

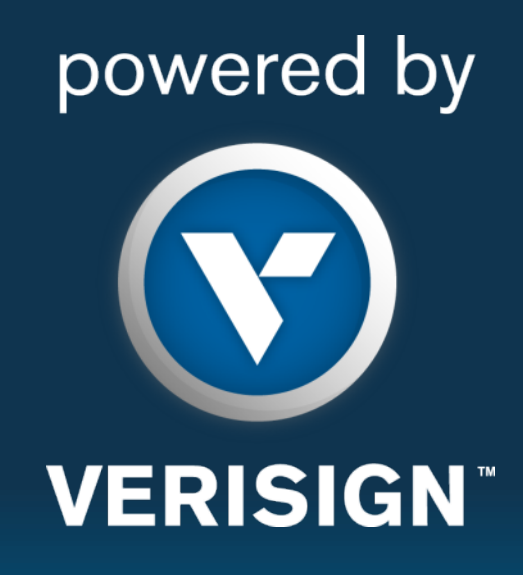

**© 2014 VeriSign, Inc. All rights reserved. VERISIGN and other trademarks, service marks, and designs are registered or unregistered trademarks of VeriSign, Inc. and its subsidiaries in the United States and in foreign countries. All other trademarks are property of their respective owners.**